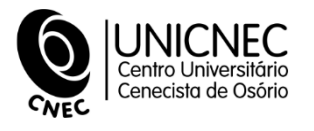

**BIBLIOTECA CNEC OSÓRIO**

# **MANUAL DE ORIENTAÇÕES PARA RELATÓRIO**

OSÓRIO 2022

## **BIBLIOTECA CNEC OSÓRIO**

# **MANUAL DE ORIENTAÇÕES PARA RELATÓRIO**

Documento para utilização na Normalização de Trabalhos Acadêmicos da Faculdade Cenecista de Osório - FACOS.

OSÓRIO 2022

## **FACULDADE CENECISTA DE OSÓRIO**

**REITORA** 

Prof<sup>a</sup> Me. Ludinara Scheffel

## **BIBLIOTECÁRIA**

Kátia Rosi Possobon

## **SUMÁRIO**

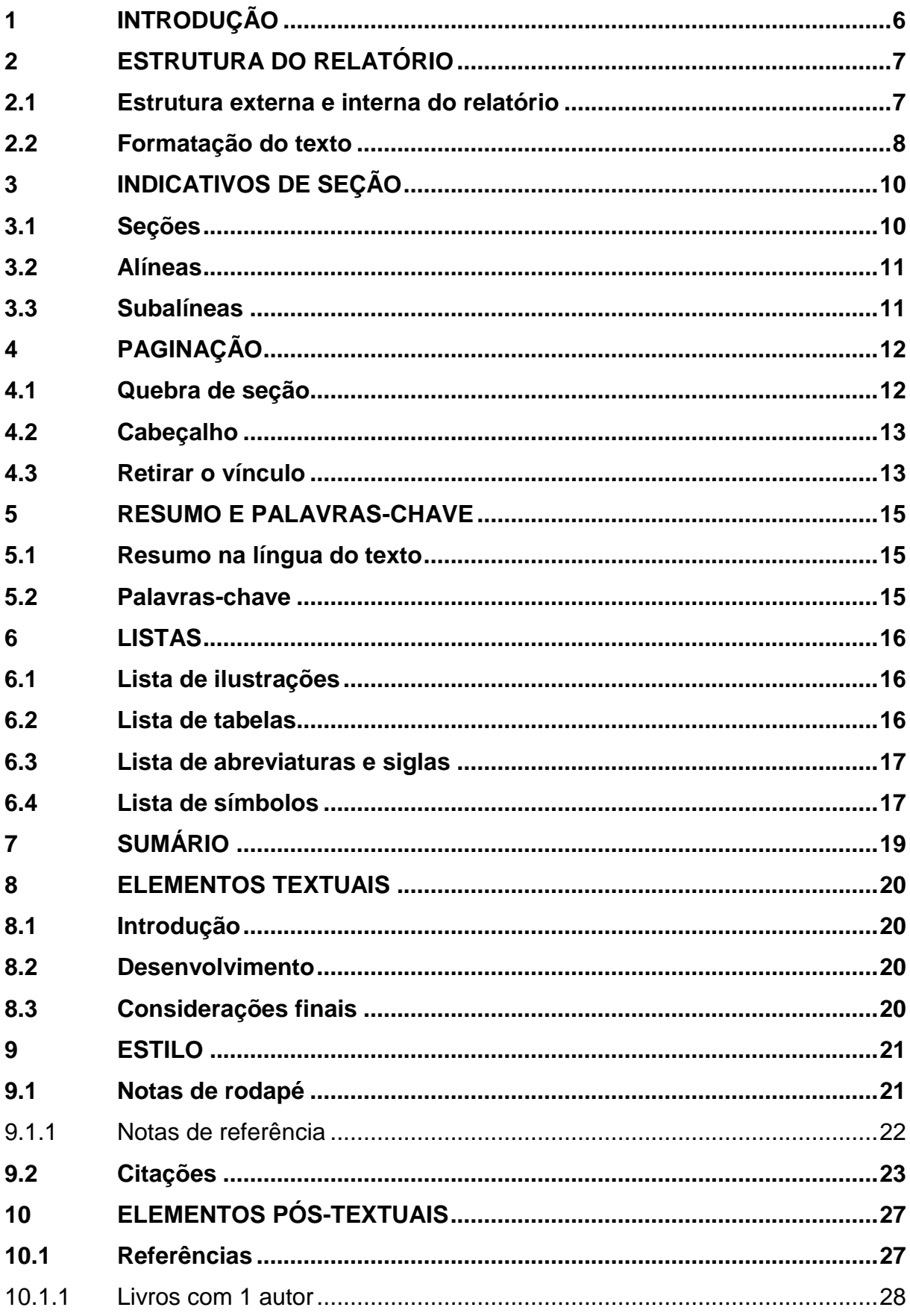

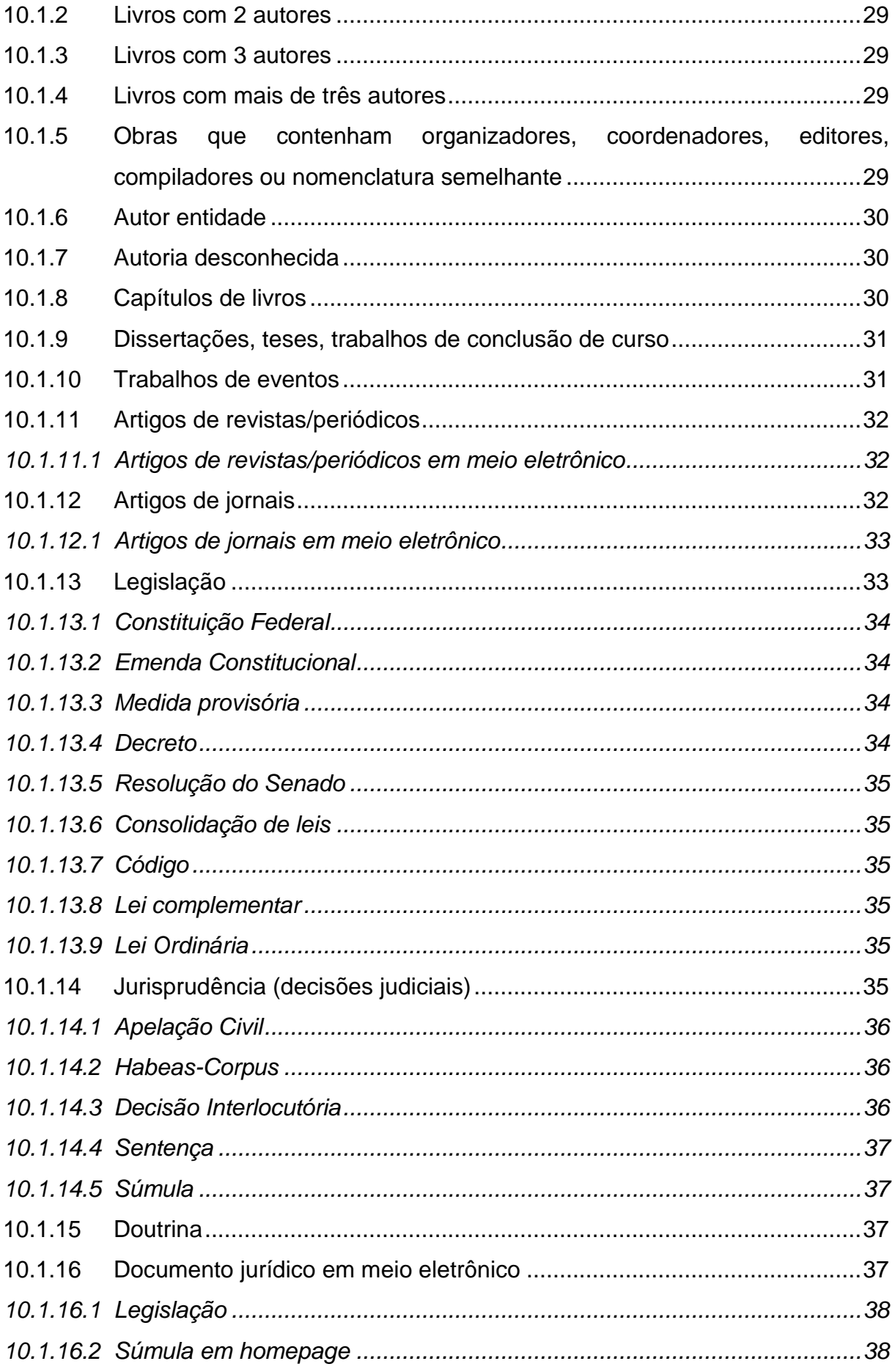

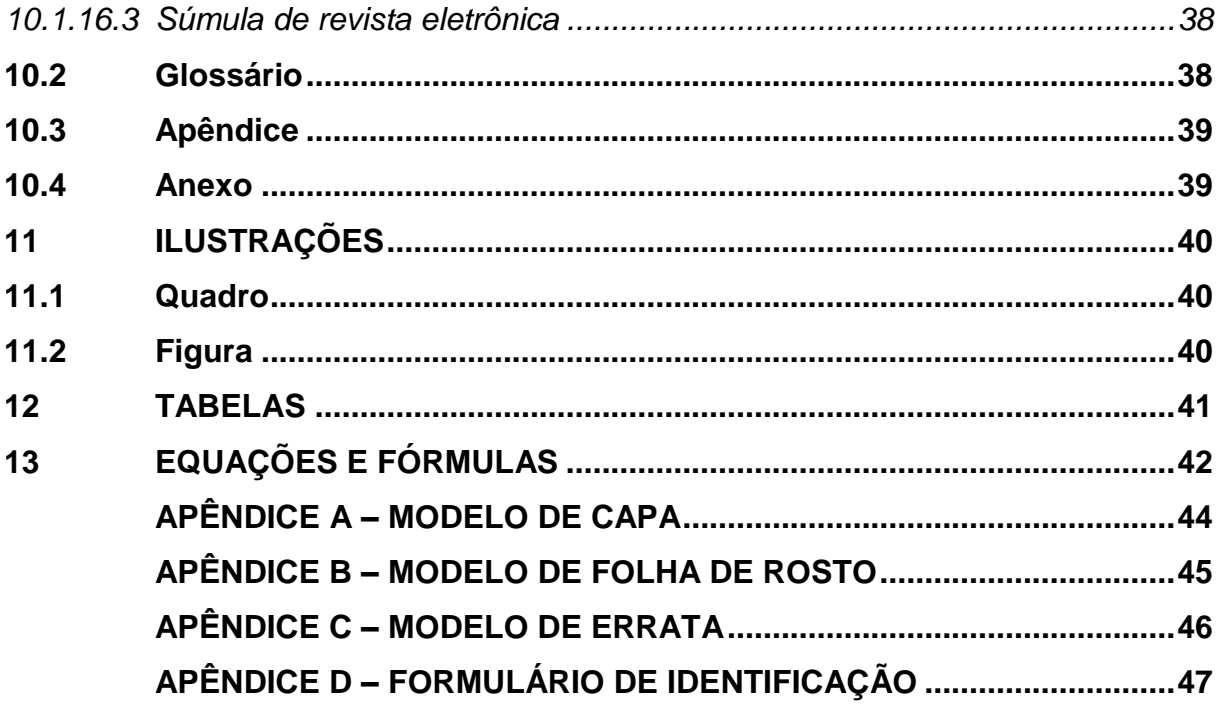

## <span id="page-6-0"></span>**1 INTRODUÇÃO**

Este manual foi elaborado pela Biblioteca e tem por finalidade atender às necessidades de docentes e discentes dos diferentes Cursos de Graduação e Pós-Graduação da Faculdade Cenecista de Osório no que tange à normalização de relatórios técnicos e/ou científicos.

As orientações aqui disponibilizadas têm como base as normas da Associação Brasileira de Normas Técnicas – ABNT, visto que esta entidade é responsável pela normalização técnica brasileira e contribui à cientificidade da produção acadêmica.

Este documento foi elaborado seguindo as normas da Associação Brasileira de Normas Técnicas (ABNT) pertinentes à elaboração de relatórios técnicos e/ou científicos. Para consultar os originais das normas técnicas de documentação, dirijase à Biblioteca CNEC Osório. Elas estarão disponíveis para consulta local.

#### <span id="page-7-0"></span>**2 ESTRUTURA DO RELATÓRIO**

A estrutura do relatório utiliza como suporte principal as orientações das NBR 10719:2015 (ASSOCIAÇÃO BRASILEIRA DE NORMAS TÉCNICAS, 2015) e demais normas pertinentes. Segundo a Associação Brasileira de Normas Técnicas (2015, p. 3), relatório técnico e/ou científico consiste em um "documento que descreve formalmente o progresso ou resultado de pesquisa científica e/ou técnica."

#### <span id="page-7-1"></span>**2.1 Estrutura externa e interna do relatório**

Parte externa:

- a) **capa** (APÊNDICE A): elemento opcional contendo o nome da instituição, nome do autor, título e subtítulo (se houver subtítulo), local (cidade da instituição), ano da entrega;
- b) **lombada**: elemento opcional. Parte da capa do trabalho que reúne as margens internas das folhas, sejam elas costuradas, grampeadas, coladas ou mantidas juntas de outra maneira.

Parte interna:

- a) **folha de rosto** (APÊNDICE B): elemento obrigatório contendo o nome do autor, título e subtítulo (se houver), tipo de pesquisa e nome da instituição, nome do orientador, local e data;
- b) **errata** (APÊNDICE C): elemento opcional contendo a lista de erros ocorridos no texto, seguidos das devidas correções;
- c) **agradecimentos**: elemento opcional. Texto em que o autor faz agradecimentos dirigidos àqueles que contribuíram de maneira relevante à elaboração do trabalho;
- d) **resumo na língua vernácula**: elemento obrigatório. Apresentação concisa dos pontos relevantes de um texto, fornecendo uma visão rápida e clara do conteúdo e das conclusões do trabalho;
- e) **lista de ilustrações**: elemento opcional. Elaborada de acordo com a ordem apresentada no texto, com cada item designado por seu nome específico, travessão, título e respectivo número da folha ou página;
- f) **lista de tabelas**: elemento opcional. Elaborada de acordo com a ordem apresentada no texto, com cada item designado por seu nome específico, travessão, título e respectivo número da folha ou página;
- g) **lista de abreviaturas e siglas**: elemento opcional. Relação alfabética das abreviaturas e siglas utilizadas no texto;
- h) **lista de símbolos**: elemento opcional. Elaborada de acordo com a ordem apresentada no texto, com o devido significado;
- i) **sumário**: elemento obrigatório. Elaborado conforme a ABNT NBR 6027;
- j) **elementos textuais**: parte em que é exposto o conteúdo;
- k) **referências**: elemento obrigatório. Elaboradas conforme a ABNT NBR 6023;
- l) **glossário**: elemento opcional em ordem alfabética;
- m) **apêndice**: elemento opcional;
- n) **anexo**: elemento opcional;
- o) **índice**: elemento opcional;
- p) **formulário de identificação** (APÊNDICE E): elemento opcional. Folha que apresenta dados específicos de identificação do documento.

#### <span id="page-8-0"></span>**2.2 Formatação do texto**

A formatação do corpo do texto deve seguir as seguintes regras: formato de papel A4 branco ou reciclado. O texto digitado na cor preta, no anverso da folha com margens de 3cm superior, 2cm inferior, 3cm esquerda e 2cm direita, conforme figura a seguir.

3cm 2cm 2cm 3cm

A fonte do texto deve ser Arial ou Times New Roman no tamanho 12, justificado, entrada de parágrafo 1,25 e espaçamento entre linhas de 1,5.

Exemplo de formatação de parágrafo no Word:

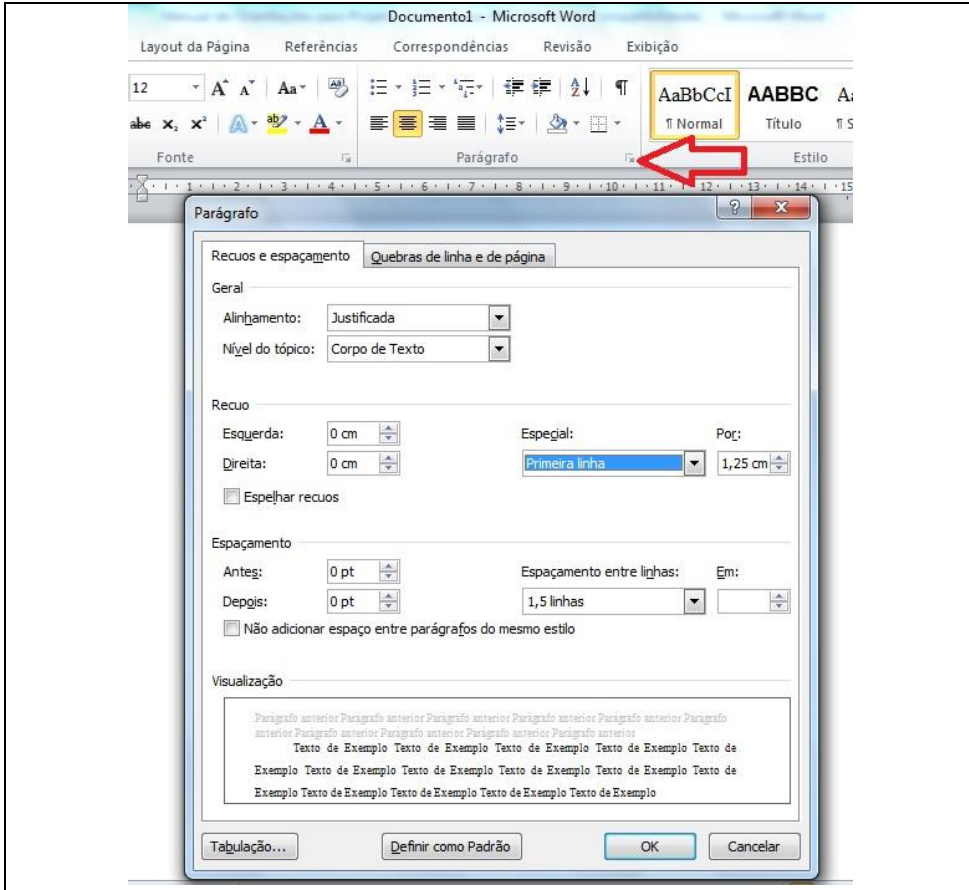

Exemplo:

## <span id="page-10-0"></span>**3 INDICATIVOS DE SEÇÃO**

Os indicativos de seção devem seguir a norma ABNT NBR 6024 – Numeração progressiva das seções de um documento escrito. Os títulos devem ser:

a) alinhados à esquerda;

- b) precedidos do número da seção e de um espaço;
- c) devem ser utilizados algarismos arábicos;
- d) ponto, hífen, travessão, parênteses ou qualquer sinal não podem ser utilizados entre o indicativo da seção e seu título;
- e) **todas as seções devem ter um texto relacionado a elas**;
- f) devem ser separados do texto por um espaço entre linhas de 1,5 e as subseções devem ser separadas do texto que as precede e que as sucede por um espaço de 1,5;
- g) títulos que ocupem mais de uma linha devem ser, a partir da segunda linha, alinhados abaixo da primeira letra da primeira palavra do título.

#### Exemplo de título com mais de uma linha:

## <span id="page-10-1"></span>**3.1 Seções imigrantes na década de 303.6 A colonização italiana no Rio Grande do Sul na visão das mulheres**

A seção primária é a principal divisão do texto de um documento e deve iniciar sempre em nova página. As seções secundárias, terciárias, quaternárias e quinárias são as divisões do texto da seção primária, que pode ser subdividido em até cinco – 1.5.1.1.1 e não necessitam de nova página.

Exemplos:

Seção primária: fonte 12, negrito, caixa alta. Ex: **3 METODOLOGIA**; Seção secundária: fonte 12, negrito, caixa baixa. Ex: **3.5 Tipo de estudo**; Seção terciária: fonte 12, sem negrito, caixa baixa. Ex: 3.5.1 Estudo de caso; Seção quaternária: fonte 12, sem negrito, caixa baixa, itálico. Ex: *3.5.1.1 Instrumento de coleta de dados*;

Seção quinaria: fonte 12, sem negrito, caixa baixa, itálico. Ex: *3.5.1.1.1 Análise de conteúdo*.

### <span id="page-11-0"></span>**3.2 Alíneas**

As alíneas incluídas numa seção caracterizam-se por meio de letras do alfabeto latino (a, b, c,...) pela sua ordem. A letra, seguida de um parêntese e de um espaço, é colocada imediatamente antes da primeira palavra do texto da alínea. As alíneas são alinhadas abaixo da primeira letra do parágrafo ou frase acima, pontuadas com ponto e vírgula, com exceção da última, que recebe ponto final. As matérias das alíneas recebem iniciais minúsculas.

#### Exemplo:

Os periódicos que atenderem satisfatoriamente aos aspectos anteriores serão avaliados pela Scielo, quanto a seu conteúdo, com base na opinião de um mínimo de dois especialistas na área do periódico, em relação às seguintes características:

- a) representatividade do conselho editorial, revisores e autores;
- b) caráter científico dos artigos da revista;
- c) processo de arbitragem por pares;
- d) importância para o desenvolvimento da área.

## <span id="page-11-1"></span>**3.3 Subalíneas**

As subalíneas incluídas numa seção devem iniciar por travessão seguido de espaço. O texto das subalíneas deve começar por letra minúscula, alinhadas abaixo da primeira letra da alínea acima, pontuadas com vírgula com exceção da última, que recebe ponto final quando encerrarem a exposição das ideias e ponto e vírgula quando forem sucedidas por outra alínea.

Exemplo:

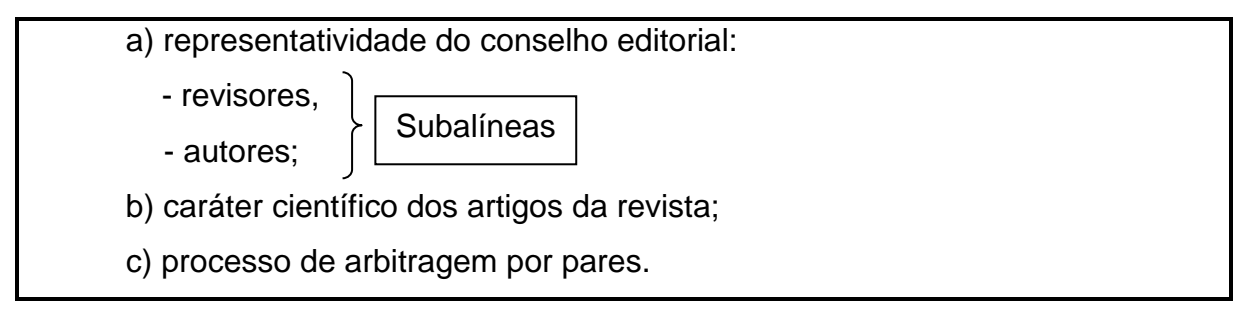

#### <span id="page-12-0"></span>**4 PAGINAÇÃO**

Todas as páginas, a partir da folha de rosto, devem ser contabilizadas, mas não numeradas. Deve-se inserir a numeração de página a partir da primeira página textual (INTRODUÇÃO). Utilizar números arábicos e alinhados a 2 cm da margem superior direita. Para numerar a página da introdução sem que os números apareçam nas páginas anteriores, deve-se colocar uma quebra de seção na página anterior (Sumário), inserir um cabeçalho e o número da página.

Exemplo:

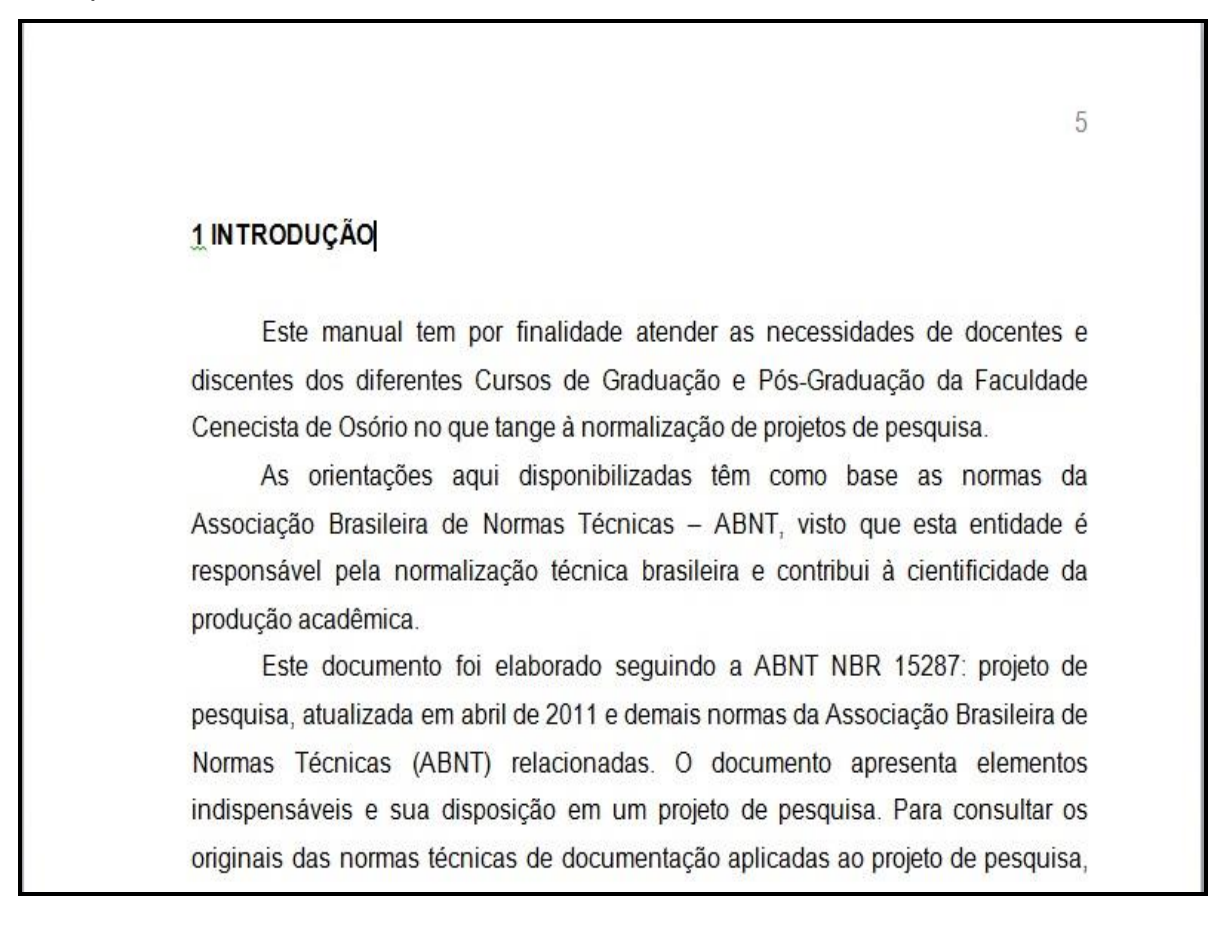

#### <span id="page-12-1"></span>**4.1 Quebra de seção**

Para inserir uma quebra de seção, selecione a aba Layout da página, em seguida clique em Quebra e Quebras de seção/próxima página.

Exemplo de quebra de seção no Word:

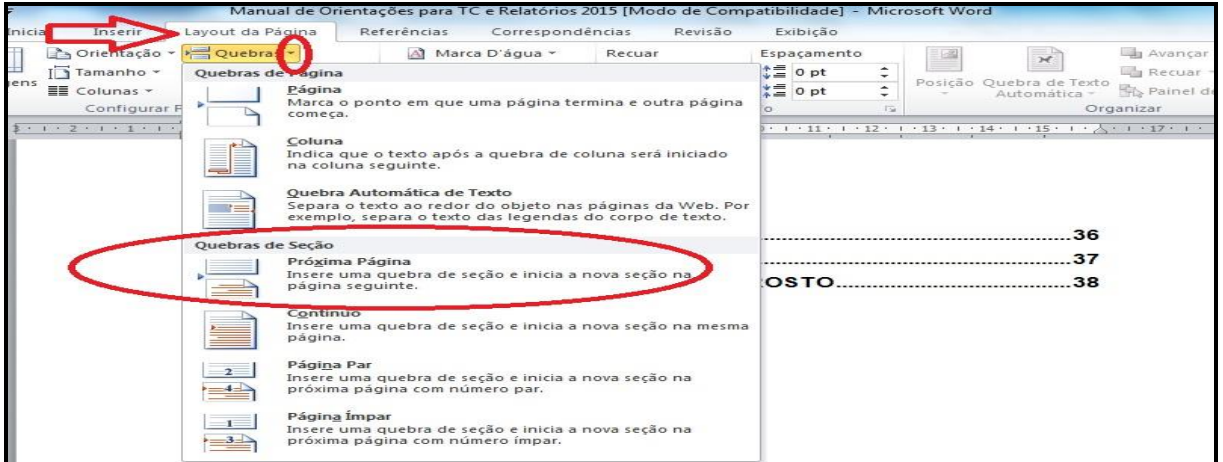

## <span id="page-13-0"></span>**4.2 Cabeçalho**

Para inserir o cabeçalho, selecione a aba Inserir, clique em cabeçalho e selecione a primeira opção.

Exemplo de inserir cabeçalho no Word:

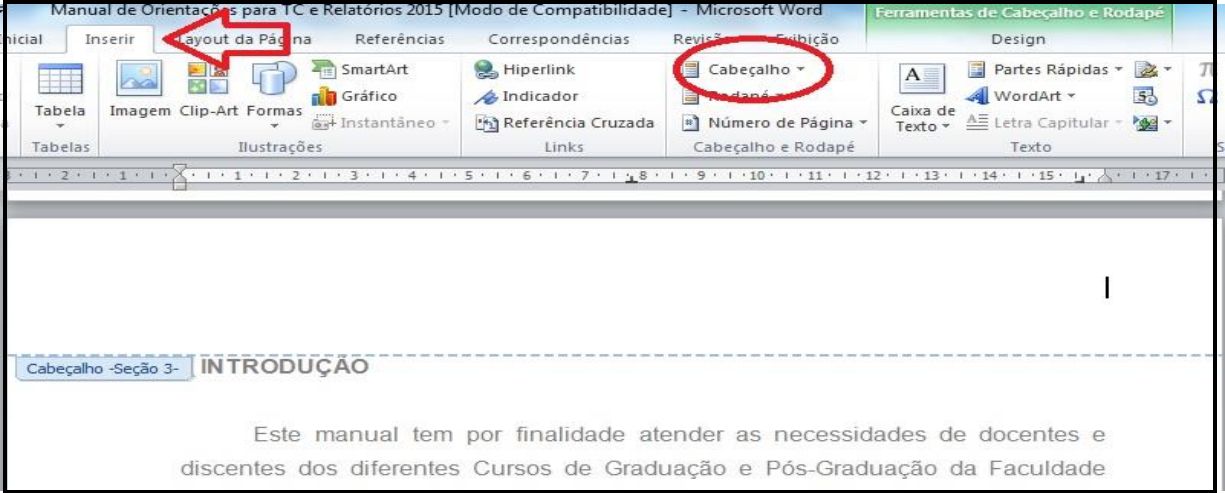

## <span id="page-13-1"></span>**4.3 Retirar o vínculo**

Para que a numeração NÃO apareça nas páginas anteriores, desmarque o ícone "Vincular ao Anterior".

## Exemplo de retirar vínculo:

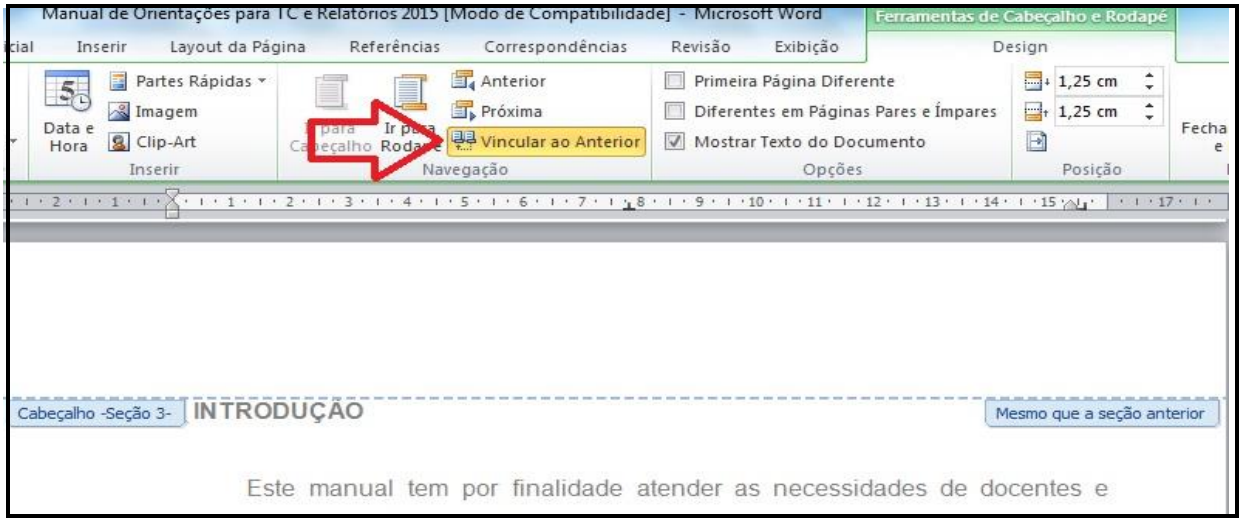

#### <span id="page-15-0"></span>**5 RESUMO E PALAVRAS-CHAVE**

Tratam-se do resumo em língua vernácula, seguido das palavras-chave.

#### <span id="page-15-1"></span>**5.1 Resumo na língua do texto**

Elemento obrigatório, constituído de sequência de frases concisas e objetivas e não de uma simples enumeração de tópicos, contendo de 150 a 500 palavras. Devem-se evitar símbolos e contrações que não sejam de uso corrente bem como fórmulas, equações, diagramas etc, que não sejam absolutamente necessários. Quando seu emprego for imprescindível, defini-los na primeira vez que aparecem. Deve ser digitado em tamanho de fonte 12 com espaçamento entre linhas simples (1,0). (ASSOCIAÇÃO BRASILEIRA DE NORMAS TÉCNICAS, 2003).

Exemplo:

#### **RESUMO**

O pressuposto básico da pesquisa considera que o desenvolvimento de equipes de excelência pode ser relevante para o sucesso empresarial se adotado nas políticas de gestão, considerando particularidades da cultura da organização. A partir de pesquisa transversal e de caráter exploratório, realizou-se pesquisa [...].

Palavras-chaves: Equipes de trabalho. Desenvolvimento de equipes. Cultura organizacional. Sucesso empresarial.

Obs.: O texto do resumo foi suprimido [...] para reduzir o tamanho do exemplo.

#### <span id="page-15-2"></span>**5.2 Palavras-chave**

Palavras representativas do conteúdo do trabalho, conforme a NBR 6028. Devem figurar logo abaixo do resumo, antecedidas da expressão Palavras-chave, dois pontos e separadas entre si por um ponto e finalizadas também por um ponto, conforme o quadro acima.

<span id="page-16-0"></span>As listas são elementos opcionais e podem conter ilustrações, tabelas, abreviaturas e siglas e símbolos. As listas devem ser apresentadas em folhas separadas.

#### <span id="page-16-1"></span>**6.1 Lista de ilustrações**

Elemento opcional que relaciona as ilustrações (desenho, esquema, fluxograma, fotografia, gráfico, mapa, organograma, planta, quadro, retrato, figura, imagem, entre outros) na ordem em que aparecem no texto, indicando, para cada uma, o seu número, título e página. Recomenda-se elaborar a lista de ilustrações quando houver um número igual ou superior a dez (10) ilustrações no trabalho monográfico.

Exemplo:

#### **LISTA DE ILUSTRAÇÕES**

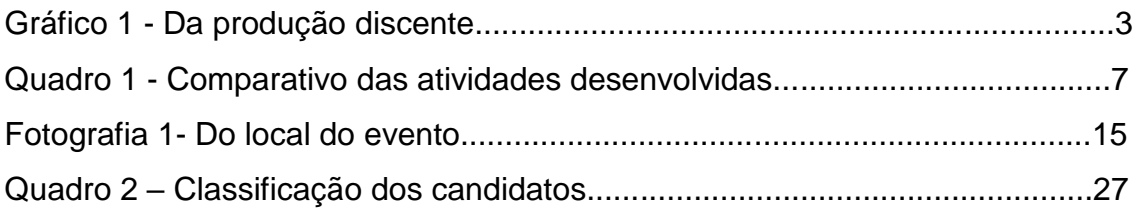

#### <span id="page-16-2"></span>**6.2 Lista de tabelas**

Elemento opcional que relaciona as tabelas na ordem na qual elas aparecem no texto indicando, para cada uma, o seu número, título e página onde se encontra. Recomenda-se elaborar a lista quando houver um número igual ou superior a dez (10) ilustrações no trabalho monográfico. Para a confecção das tabelas, utilizar as normas de apresentação tabular do IBGE.

Exemplo:

#### **LISTA DE TABELAS**

Tabela 1 – Taxa de crescimento populacional de 1900-1950 ................................3 Tabela 2 – Trabalhos apresentados em formato de poster.....................................7

**Tabela 3 – Distribuição dos textos conforme área temática...................15**

#### <span id="page-17-0"></span>**6.3 Lista de abreviaturas e siglas**

Elemento opcional no qual as abreviaturas e siglas devem ser ordenadas alfabeticamente e seguidas de seus respectivos significados por extenso. Quando aparecerem pela primeira vez no texto, deve-se colocar o seu nome por extenso, acrescentando a abreviatura ou sigla entre parênteses. Ex.: Coordenação de Aperfeiçoamento de Pessoal de Nível Superior (CAPES). Não utilizar nesta lista abreviaturas óbvias: exemplo (ex.); e outros (e o.); et al. (et alii); etc (et cétera).

Exemplo:

## **LISTA DE ABREVIATURAS E SIGLAS**

CAPES Coordenação de Aperfeiçoamento de Pessoal de Nível Superior CNPq Conselho Nacional de Desenvolvimento Científico e Tecnológico PPGCMH Programa de Pós- graduação em Ciências do Movimento Humano

#### <span id="page-17-1"></span>**6.4 Lista de símbolos**

Elemento opcional. Elaborado de acordo com a ordem apresentada no texto, com seu devido significado. A lista deve ser apresentada em folha(s) separada(s), com o título centralizado e em letras maiúsculas e o texto alinhado à esquerda.

Exemplo:

## **LISTA DE SÍMBOLOS**

rad - radiano sr - esterradiano  $Hz - hertz$ Pa-pascal  $W - w$ att

## <span id="page-19-0"></span>**7 SUMÁRIO**

"Enumeração das divisões, seções e outras partes de uma publicação, na mesma ordem e grafia em que a matéria nele se sucede." (ASSOCIAÇÃO BRASILEIRA DE NORMAS TÉCNICAS, 2012, p. 1). O sumário é o último elemento pré-textual e de caráter obrigatório. Nas obras constituídas por volumes, deve aparecer em todos os volumes com o conteúdo completo da obra.

A palavra sumário deve ser centralizada, em negrito e caixa alta e tamanho de letra 12. Segundo ABNT, "[...] A subordinação dos itens do sumário deve ser destacada pela apresentação tipográfica utilizada no texto; Os elementos prétextuais não devem constar no sumário [...]; Os títulos, e subtítulos, se houver, sucedem os indicativos das seções. Recomenda-se que sejam alinhados pela margem do título do indicativo mais extenso." (ASSOCIAÇÃO BRASILEIRA DE NORMAS TÉCNICAS, 2012, p. 2).

Exemplo:

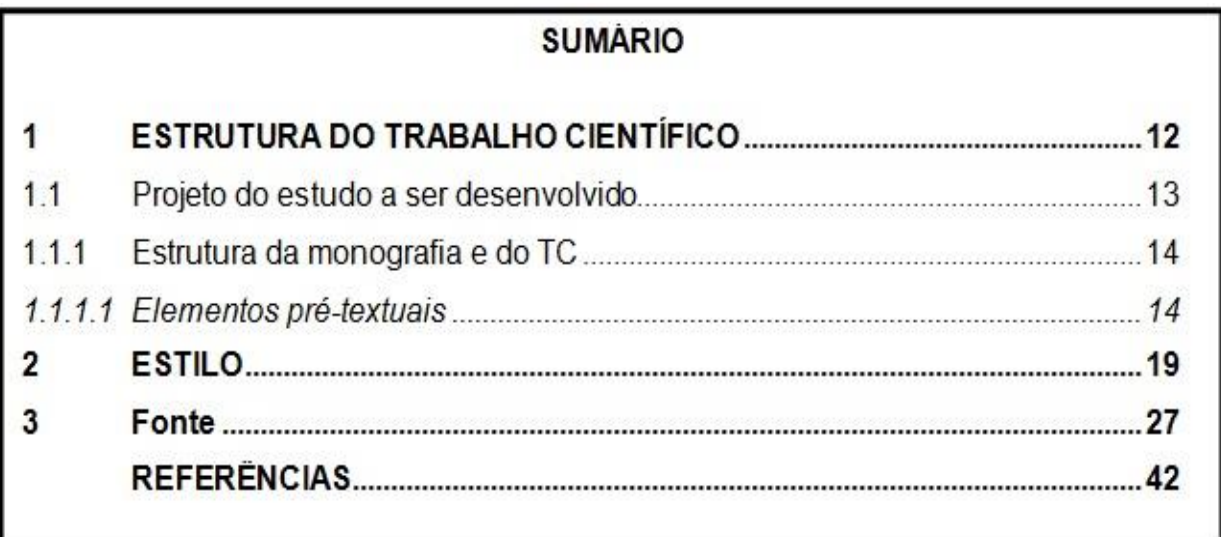

#### <span id="page-20-0"></span>**8 ELEMENTOS TEXTUAIS**

É a "parte em que é exposto o conteúdo do trabalho" (NBR 14724). A subdivisão do conteúdo em capítulos e seções fica a critério do autor e de acordo com a metodologia utilizada.

#### <span id="page-20-1"></span>**8.1 Introdução**

Elemento obrigatório em relatório de estágio. Conforme as NBR 10719 (2015, p. 8) "apresenta os objetivos do relatório e as razões de sua elaboração." O título desta seção é numerado.

#### <span id="page-20-2"></span>**8.2 Desenvolvimento**

Capítulo destinado à descrição das atividades desenvolvidas, relacionando o aprendizado prático com o teórico.

#### <span id="page-20-3"></span>**8.3 Considerações finais**

É a fase na qual se explicita os resultados finais e considerados relevantes. As considerações finais "[...] devem estar vinculadas à hipótese de investigação, cujo conteúdo foi comprovado ou refutado". (MARCONI; LAKATOS, 2010, p. 155).

#### <span id="page-21-0"></span>**9 ESTILO**

O estilo da redação de trabalho técnico-científico deve ser inteiramente consistente. A concisão e a clareza ficam sob a responsabilidade do autor e a devida supervisão de seu(s) orientador(es). Recomenda-se que, ao finalizar o trabalho, uma cópia seja entregue a um profissional habilitado a fazer a correção da redação e do estilo; utilizar o itálico nas palavras escritas em outro idioma.

#### <span id="page-21-1"></span>**9.1 Notas de rodapé**

Destinam-se a prestar esclarecimentos, comprovar uma afirmação ou justificar uma informação que não deve ser incluída no texto, limitando-se ao mínimo necessário, conforme a NBR 14724 (ASSOCIAÇÃO BRASILEIRA DE NORMAS TÉCNICAS, 2011, p. 10). "As notas devem ser digitadas ou datilografadas dentro das margens, ficando separadas do texto por um espaço simples entre linhas e por filete de 5 cm, a partir da margem esquerda". Outro motivo para uso das notas de rodapé é a citação do autor citado em apud; de citações de obras não publicadas (no prelo, in print) de informações obtidas por via informal (e-mails, entrevistas, informação verbal, etc.). "Devem ser alinhadas, a partir da segunda linha da mesma nota, abaixo da primeira letra da primeira palavra, de forma a destacar o expoente, sem espaço entre elas e com fonte 10". (ASSOCIAÇÃO BRASILEIRA DE NORMAS TÉCNICAS, 2011, p. 10). A numeração das notas segue uma única sequência em todo texto. Os programas editores de texto realizam esta tarefa. Exemplo no texto:

> A edição de 2014 do Prêmio Fornecedores de Confianda<sup>1</sup> evidenciou, entre outros aspectos, a importância dos relacionamentos interpessoais para a empresa obter uma parceria de sucesso com fornecedores. Além de oferecer produtos, serviços e atendimento de qualidade, é fundamental que a empresa tenha uma equipe preparada para ouvir e compreender o cliente.

<sup>&</sup>lt;sup>1</sup> "Criado pela Editora Segmento em 2008, o Prêmio Fornecedores de Confiança consiste em um estudo que avalia o grau de confiabilidade e indicação de clientes em relação às empresas fornecedoras de produtos e serviços para a área de gestão de pessoas. (MELHOR, 2014).

Para inserir a nota de rodapé no Word, selecione a aba Referências, clique em "Inserir Nota de Rodapé", conforme exemplo abaixo:  $\mathbf{r}$ 

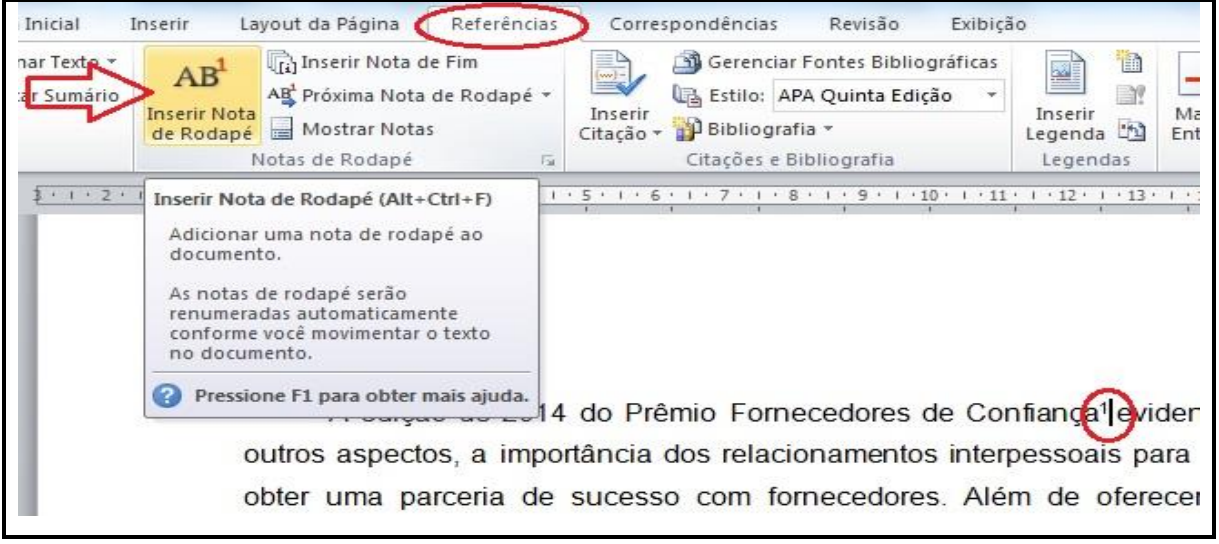

#### <span id="page-22-0"></span>9.1.1 Notas de referência

A numeração das notas de referência é feita por algarismos arábicos, devendo ter numeração única e consecutiva para cada capítulo ou parte. Não se inicia a numeração a cada página. Devem ser observados os seguintes aspectos:

- a) a primeira citação de uma obra, em nota de rodapé, deve ter sua referência completa;
- b) as subsequentes citações da mesma obra, **na mesma página,** podem ser referenciadas de forma abreviada, utilizando as seguintes expressões, abreviadas quando for o caso:
	- $-$  idem = mesmo autor (Id.),
	- ibidem = na mesma obra (Ibid.),
	- opus citatum, opere citato = obra citada (op. cit.).

Exemplo:

- <sup>1</sup> FARIA, José Eduardo (Org.). Direitos humanos, direitos sociais e justiça. São Paulo: Malheiros, 1994, P. 121.
- <sup>2</sup> SARLET, Ingo Wolfgang. Dignidade da pessoa humana e direitos fundamentais na Constituição Federal de 1988. 9. ed. rev. e atual. Porto Alegre: Livraria do Advogado, 2011. P. 34.
- <sup>3</sup> Ibidem, p. 35.
- <sup>4</sup> FARIA, op. cit., p. 123.
- <sup>5</sup> NUNES, Rizzatto. O princípio constitucional da dignidade da pessoa humana: doutrina e jurisprudência. 3. ed. rev. e ampl. São Paulo: Saraiva, 2010. P. 59.
- <sup>6</sup> Idem. Manual de introdução ao estudo do direito: com exercícios para sala de aula e lições de casa. São Paulo Saraiva: 2009. P. 45.

#### <span id="page-23-0"></span>**9.2 Citações**

As citações devem ser elaboradas de acordo com a NBR 10520 – Informação e documentação – Citações em documentos – Apresentação, e devem corresponder às referências listadas ao final do trabalho. Podem ser:

**Citação direta**: ocorre quando são transcritos, literalmente, trechos de obras. É obrigatória a indicação da página de onde foi retirada a citação e sua formatação depende da extensão do trecho citado:

**Citação direta com até três linhas**: é inserida no texto. Deve ser colocada entre aspas.

Exemplo:

Quanto ao número reduzido de publicações sobre educação física escolar Terra et al. (2006, p. 238) afirmam que: "Os trabalhos apresentados apontam contribuições no que dizem respeito à conceituação de gênero."

**Citação direta com mais de três linhas**: deve constituir um parágrafo independente, com recuo de 4 cm, letra em tamanho 10 e espaço entre linhas simples, sem aspas.

Exemplo:

Objetivo de um periódico científico: proporcionar à comunidade científica um canal formal de comunicação e disseminação da produção técnicocientífica nacional por meio da publicação de artigos originais que sejam resultados de pesquisas tecno-científicas e que contribuam para o avanço do conhecimento. (VALÉRIO, 2005, p.1).

**Citação livre, indireta ou paráfrase**: Quando, com síntese pessoal, é reproduzida fielmente a idéia do(s) autor(es).

Obs.: quando o sobrenome do autor é parte integrante do texto, menciona-se a data da publicação, entre parênteses, logo após o sobrenome do autor; se o sobrenome do autor, a instituição responsável ou o título estiverem incluídos no texto, a grafia deve ser em letras maiúsculas/minúsculas; e, quando estiverem entre parênteses, devem ser escritos em letras maiúsculas.

Exemplo:

Para Valério (2005), a comunidade científica tem a oportunidade de estabelecer um canal formal de publicação através dos artigos científicos publicados nos periódicos da área.

Ou....

A comunidade científica tem a oportunidade de estabelecer um canal formal de comunicação através dos artigos científicos publicados nos periódicos da área. (VALÉRIO, 2005).

**Citação de citação**: é a reprodução da informação já citada por outro autor utilizando a expressão apud. Deve ser evitada e somente usada na total impossibilidade de consultar o documento original. No texto, deve ser citado o sobrenome do autor do documento não consultado, seguido da expressão apud. Em nota de rodapé, mencionar os dados do documento original. Na lista de referências bibliográficas, incluir o documento efetivamente consultado.

Exemplo com nota de rodapé:

No texto:

O termo conscientização é aqui abordado como um processo de formação da consciência crítica (FREIRE<sup>1</sup> apud GONÇALVES, 1994) e,...

Em nota de rodapé:

<sup>1</sup> FREIRE, Paulo. Educação e mudança. Rio de Janeiro: Paz e Terra, 1979.

Ou:

No texto: Segundo Bracht<sup>3</sup> (apud TAFFAREL, 1996, p. 5),...

Em nota de rodapé:

<sup>3</sup> BRACHT, V. O que é a Educação Física. Porto Alegre: Artmed, 1995.

#### **Citações em trechos enfatizados, suprimidos ou comentados**

Para enfatizar trechos da citação, deve-se destacá-los indicando esta alteração com a expressão 'grifo nosso' entre parênteses, após a citação. Exemplo:

"[...] porque pessoas não são **administradas**, mas, sim, **gerenciadas**; e também porque não são recursos, mas pessoas com toda a complexidade e subjetividade que lhes são inerentes." (KOPS; SILVA; ROMERO, 2013, p. 17-18, grifo nosso).

Caso o destaque seja do autor consultado, usa-se a expressão 'grifo do autor'.

Exemplo:

Motivação "[...] é a disposição de exercer um nível elevado e permanente de esforço [...] sob condição de que o esforço seja capaz de **satisfazer alguma necessidade individual**." (SALGADO, 2005, p. 20, grifo do autor).

Para suprimir parte do texto, acrescentar interpolações ou comentários nas citações, utiliza-se: [...]

Exemplo:

Segundo Bartholo et al. (2006, p. 69), "[...] a participação [de vários atletas, no meu entender] nos Jogos Olímpicos serve para pensarmos os reordenamentos no campo dos esportes [...]."

**Citação cuja autoria é uma instituição, entidade, empresa, etc.**: nas citações retiradas de obras cujo autor for uma instituição, entidade, empresa, etc. a indicação da fonte é feita pelo nome completo da instituição até o primeiro ponto. Exemplo:

"Elemento obrigatório, versão do resumo na língua do texto, para idioma de divulgação internacional, com as mesmas características [...]." (ASSOCIAÇÃO BRASILEIRA DE NORMAS TÉCNICAS, 2003, p. 4).

"[...] as organizações são sistemas vivos integrantes de ecossistemas, que necessitam entender e exercitar os princípios da interdependência, do pensamento sistêmico e da sustentabilidade na gestão". (FUNDAÇÃO NACIONAL DA QUALIDADE, 2016).

**Citação cuja autoria é desconhecida**: nas citações retiradas de obras cujo autor for desconhecido a indicação da fonte é feita pela primeira palavra do título, em caixa alta, seguida de reticências, seguida da data de publicação do documento e página.

Exemplo:

"As IES implementarão mecanismos democráticos, legítimos e transparentes de avaliação sistemática das suas atividades, levando em conta seis objetivos institucionais e seus compromissos para com a sociedade." (ANTEPROJETO..., 1987, p. 55).

## **Exemplo na lista de referências:**

ANTEPROJETO de lei. **Estudos e debates**, Brasília, DF, n. 13, p. 51-60, jan. 1987.

## <span id="page-27-0"></span>**10 ELEMENTOS PÓS-TEXTUAIS**

Os elementos pós-textuais seguem a seguinte ordem: referências, glossário, apêndice, anexo e índice.

### <span id="page-27-1"></span>**10.1 Referências**

Elemento obrigatório no trabalho acadêmico, elaborado de acordo com a NBR6023:

- a) a lista de referências deve ser ordenada alfabeticamente;
- b) o título desta seção deve seguir a formatação dos demais títulos e subtítulos sem numeração, e ter somente a palavra **REFERÊNCIAS**, centralizada e em caixa alta;
- c) as referências são alinhadas somente à margem esquerda do texto e de forma a se identificar individualmente cada documento, em espaço simples, tamanho da fonte 12 e separado entre si por um toque;
- c) as referências a trabalhos não publicados devem estar acompanhadas da expressão no prelo, in print, escritas entre parênteses no final;
- d) a listagem final de referências deve conter somente os documentos que foram citados no trabalho.

Exemplo de lista de referência

## **REFERÊNCIAS**

ASSOCIAÇÃO BRASILEIRA DE NORMAS TÉCNICAS. **NBR14724**: informação e documentação: trabalhos acadêmicos: apresentação. Rio de Janeiro, 2011.

CURTY, M.; CRUZ, A. da C.; MENDES, M. T. R. **Apresentação de trabalhos acadêmicos, dissertações e teses**. Maringá: Dantal, 2002.

FRANÇA, J. L. et al. **Manual para normalização de publicações técnicocientíficas**. 4. ed. Belo Horizonte: Ed. da UFMG, 2000. (Aprender).

MARCONI, M. de A.; LAKATOS, E. M. **Metodologia científica:** ciência e conhecimento científico, métodos científicos, teoria, hipóteses e variáveis, metodologia jurídica. 5. ed. São Paulo: Atlas, 2007.

A seguir são transcritos exemplos de referências de diversos tipos de materiais.

<span id="page-28-0"></span>10.1.1 Livros com 1 autor

SOBRENOME DO AUTOR, Nome. **Título do livro em negrito** – quando tiver um subtítulo deverá ser registrado em fonte normal, separado do título principal por dois pontos.

Exemplo:

ANDRADE, Maria Margarida de. **Introdução à metodologia do trabalho científico**: elaboração de trabalhos científicos na graduação. 7. ed. São Paulo: Atlas, 2005.

ANDRADE, M. M. de. **Introdução à metodologia do trabalho científico**: elaboração de trabalhos científicos na graduação. 7. ed. São Paulo: Atlas, 2005.

Sobrenomes que indicam parentesco, como Filho, Neto, Junior, Sobrinho devem constar junto do sobrenome do autor, por extenso e em letra maiúscula. Exemplo:

TOURINHO FILHO, Fernando da Costa. **Processo penal.** 16. ed. São Paulo: Saraiva, 1994. V.4.

MOURÃO JÚNIOR, Carlos Alberto; ABRAMOV, Dimitri Marques. **Fisiologia essencial**. Rio de Janeiro: Guanabara Koogan, 2013.

ROSA NETO, Francisco. **Manual de avaliação motora**. Porto Alegre: Artmed, 2002.

VIEIRA SOBRINHO, José Dutra. **Matemática financeira**. São Paulo: Atlas, 2009.

OBS.: **NETTO** com dois "T" não entra no caso acima citado. Este, na verdade, trata-se de uma forma reduzida de nomes próprios ou até mesmo de outros sobrenomes com esta terminação como: Leonetto, Brunetto, Antonetto, etc. e deve ser grafado como último sobrenome, quando for o caso.

Exemplo: NETTO, Alfredo Machado.

## <span id="page-29-0"></span>10.1.2 Livros com 2 autores

AUTORES separados por ponto e vírgula. **Título**. Edição. Local: Editor, ano. Exemplo:

BRUSCA, R. C.; BRUSCA, G. J. **Invertebrados**. 2. ed. Rio de Janeiro: Guanabara Koogan, 2007.

MONTEIRO, Alexandrina; POMPEU JUNIOR, Geraldo. **A matemática e os temas transversais***.* São Paulo: Moderna, 2001.

<span id="page-29-1"></span>10.1.3 Livros com 3 autores

AUTORES separados por ponto e vírgula. **Título**. Edição. Local: Editor, ano.

## Exemplo:

FONTANA, Niura Maria; PAVIANI, Neiris M. Soldatelli; PRESSANTO, Isabel Maria Paese. **Práticas de linguagem**: gêneros discursivos e interação. Caxias do Sul: EDUCS, 2009.

<span id="page-29-2"></span>10.1.4 Livros com mais de três autores

Deve-se citar somente o primeiro autor seguido da expressão et al.

Exemplo:

ORLANDI, Eni P. et al. **Cidade atravessada**: os sentidos públicos no espaço urbano. São Paulo: Pontes, 2001.

<span id="page-29-3"></span>10.1.5 Obras que contenham organizadores, coordenadores, editores, compiladores ou nomenclatura semelhante

Deve-se utilizar a palavra organizador, ou outra para funções semelhantes, registrada de forma abreviada e entre parênteses, depois do(s) nome(s) do(s) respectivo(s) autor(es) que desempenham estas funções. Mesmo que a obra tenha mais de um responsável, deve-se registrar sempre no singular. (Org.), (Coord.), (Ed.), (Comp.) Título. Local: Editora, ano.

Exemplo:

### <span id="page-30-0"></span>10.1.6 Autor entidade

As obras de responsabilidade de entidade (órgãos governamentais, empresas, associações, congressos, seminários, etc.) têm entrada, de modo geral, pelo próprio nome, por extenso.

## Exemplo:

ASSOCIAÇÃO BRASILEIRA DE NORMAS TÉCNICAS. **NBR 10520**: informação e documentação: citações em documentos: apresentação. Rio de Janeiro: ABNT, 2002.

FUNDAÇÃO INSTITUTO BRASILEIRO DE GEOGRAFIA E ESTATÍSTICA. **Normas de apresentação tabular**. 3. ed. Rio de Janeiro: IBGE, 1993.

## <span id="page-30-1"></span>10.1.7 Autoria desconhecida

Em caso de autoria desconhecida, a entrada é feita pelo título, com a primeira palavra em caixa alta (todas as letras maiúsculas). O termo anônimo não deve ser usado em substituição ao nome do autor desconhecido.

Exemplo:

DIAGNÓSTICO do setor editorial brasileiro. São Paulo: Câmara Brasileira do Livro, 1993.

<span id="page-30-2"></span>10.1.8 Capítulos de livros

SOBRENOME DO AUTOR, Nome. Título do capítulo. Em ou In: SOBRENOME, Nome do organizador (Org.). **Título do livro em negrito**. Edição. Local: Editora, ano, número das páginas do capítulo citado acompanhado da abreviação p.

Quando o nome do autor do capítulo for o próprio autor do livro ou um dos organizadores, não necessitará ser referido duas vezes; depois da palavra In: poderá ser usado um traço, equivalente a seis toques de *anderline*.

#### Exemplo:

RUAS, Roberto. Desenvolvimento de competências gerenciais e contribuição da aprendizagem organizacional. In: FLEURY, Maria Tereza Leme; OLIVEIRA, Moacir de Miranda Junior. (Org.). **Gestão estratégica do conhecimento**: integrando aprendizagem, conhecimento e competências. São Paulo: Atlas, 2001. P. 27-43.

PESAVENTO, Sandra. Discurso histórico e narrativa literária. In: **Contribuição da história e da literatura para a construção do cidadão**: a abordagem da Identidade Nacional. São Paulo: Unicamp, 1998.

<span id="page-31-0"></span>10.1.9 Dissertações, teses, trabalhos de conclusão de curso

SOBRENOME DO AUTOR, Nome. **Título**. Ano. Paginação. Tipo do documento (dissertação, tese, trabalho de conclusão de curso) (Grau entre parênteses: Mestrado, Doutorado, Especialização em...) - Vinculação acadêmica, local e ano da defesa.

Exemplo:

SCHROEDER, Carlos. **Um currículo de Física para as primeiras séries do Ensino Fundamental.** 2004. 162 f. Dissertação (Mestrado) - Instituto de Física, Universidade Federal do Rio Grande do Sul, Porto Alegre. 2004.

<span id="page-31-1"></span>10.1.10 Trabalhos de eventos

Inclui trabalhos em forma de resumos ou artigos publicados em Anais, em Livro de Resumos ou em Revista do Evento:

SOBRENOME DO AUTOR, Nome. Título do trabalho. In: NOME E REFERÊNCIA DO EVENTO. **Tipo de publicação**... Local: Instituição do evento, ano, número de páginas.

Exemplo:

SANTOS, Fernando Bruno. Jogos intermunicipais do Rio Grande do Sul: uma análise do processo de mudanças ocorridas no período de 1999 a 2002. In: CONGRESSO BRASILEIRO DE CIÊNCIAS DO ESPORTE, 14., 2005, Porto Alegre. **Anais...** Porto Alegre: MFPA, 2005, v. 1. P. 236-240.

Quando a publicação for eletrônica, deverá ser acrescentado no final, ex: Disponível em: <www.facos.edu.br>. Acesso em: 29 set. 2011.

Exemplo de trabalho em evento eletrônico:

MÓIA, Telmo Lopes. Questões pragmáticas na interpretação semânticas de expressões temporais. In: JORNADA NACIONAL DE ESTUDOS LINGUÍSTICOS, 23., 2010, Teresina. **Anais**... Teresina: GELNE, 2010. Disponível em: <http://www.ufpi.br/arquivos/File/Programacao%20Gelne%202010.pdf>. Acesso em: 11 abr. 2011.

<span id="page-32-0"></span>10.1.11 Artigos de revistas/periódicos

AUTOR do artigo. Título do artigo. **Título da revista**, local, volume, número (fascículo), páginas, mês, ano.

Exemplo:

ESPINOSA, Francine S; CORREA, Daniel Kroeff de Araújo. Orientação para o mercado e a aprendizagem organizacional: a contribuição de abordagens fundamentais para o entendimento das causas de performance empresarial superior. **Thing**, Porto Alegre, v. 2, n.1, p. 64-72, jan./jun., 2004.

<span id="page-32-1"></span>*10.1.11.1 Artigos de revistas/periódicos em meio eletrônico*

Exemplo de Artigo de revista com autor:

CASTRO, José Márcio; ABREU, Paulo. Estaremos cegos pelo ciclo da inteligência tradicional? uma releitura a partir das abordagens de monitoramento ambiental. **Ciência da Informação**, Brasília, v. 36, n. 1, p. 7-19, jan./abr. 2007. Disponível em: <http://www.scielo.br/pdf/ci/v36n1/a01v36n1.pdf>. Acesso em: 5 ago. 2008.

Exemplo de Artigo de revista sem autor:

PUCRS recebe réplica de Dicinodonte. **PUCRS Informação**, Porto Alegre, ano 23, n. 102, nov./dez. 2000. Disponível em: <http://www.pucrs.br/pucinformacao>. Acesso em: 24 nov. 2000.

Exemplo de Artigo de revista científica:

TOUYZ, Rhian; SCHIFFRIN, Ernesto. Signal transduction mechanisms mediating the physiological and pathophysiological actions of angiotensin II in vascular smooth muscle cells. **Pharmacological Reviews**, Baltimore, v. 52, n. 4, Dec. 2000. Disponível em: <http://pharmrev.aspetjournals.org/cgi/content/full/52/4/639>. Acesso em: 26 dez. 2000.

<span id="page-32-2"></span>10.1.12 Artigos de jornais

AUTOR do artigo. Titulo do artigo. **Título do jornal**, local, data (dia, mês e ano), seção, caderno ou parte do jornal e a paginação correspondente. Caso não haja seção, caderno ou parte do jornal, a paginação do artigo ou matéria precede a data.

Exemplo:

SILVEIRA, José Maria Ferreira. Sonho e conquista: o Brasil nos jogos olímpicos do século XX. **Correio do Povo**, Porto Alegre, p. 25-27, 12 abr. 2003.

Ou:

MARTINI, Priscila de. De mala e esqui: a temporada de neve já começou nas estações chilenas e argentinas. **Zero Hora**, Porto Alegre, 07 jul. 2015. ZH Viagem, p. [1].

Obs.: os [ ] foram usados porque o número da página não constava no jornal, indicando o acréscimo da informação.

<span id="page-33-0"></span>*10.1.12.1 Artigos de jornais em meio eletrônico*

Exemplo de artigo de jornal com autor:

MARIANI, Júlio. O Natal possível. **Zero Hora**, Porto Alegre, 8 dez. 2000. Disponível em: <http://www.clicrbs.com.br/jsp/parceiro.jsp?uf=1&local=1&amp;DO MAIN=zh.licrbs.com.br&GIF=zhdigital.gif&COLOR=FFFFFF&DIR=zerohora>. Acesso em: 8 dez. 2000.

Exemplo de artigo de jornal sem autor:

LONGEVIDADE na reitoria: Norberto Rauch vai completar 25 anos à frente da PUCRS. **Zero Hora**, Porto Alegre, 8 dez. 2000. Disponível em: <http://www.clicrbs.com.br/jsp/parceiro.jsp?uf=1&local=1&amp;DOMAIN=zh.clicrbs .com.br&GIF=zhdigital.gif&COLOR=FFFFFF&DIR=zerohora>. Acesso em: 8 dez. 2000.

<span id="page-33-1"></span>10.1.13 Legislação

**Compreende**: a Constituição, as ementas constitucionais e os textos legais infraconstitucionais (lei complementar e ordinária, medida provisória, decreto em todas as suas formas, resolução do Senado Federal) e normas emanadas das entidades públicas e privadas (ato normativo, portaria, resolução, ordem de serviço, instrução normativa, comunicado, aviso, circular, decisão administrativa, entre outros).

**Elementos essenciais**: jurisdição (ou cabeçalho da entidade no caso de se tratar de normas), título, numeração, data e dados da publicação. Para Constituições e suas emendas inserir a palavra Constituição, entre o nome da jurisdição e o título, seguida do ano de promulgação, entre parênteses.

**Elementos complementares**: ementa (resumo constante nos documentos jurídicos). Pode-se acrescentar, ao final da referência, notas relativas a outros dados necessários para identificar o documento.

## <span id="page-34-0"></span>*10.1.13.1 Constituição Federal*

JURISDIÇÃO. Constituição (ano da promulgação). **Título**. Local de publicação: Editora, ano.

Exemplo:

BRASIL. Constituição (1988). **Constituição da República Federativa do Brasil**. Brasília, DF: Senado Federal, 1988.

<span id="page-34-1"></span>*10.1.13.2 Emenda Constitucional*

JURISDIÇÃO. Constituição (ano da promulgação). **Título**. Local de publicação: Editora, ano.

Exemplo:

BRASIL. Constituição (1988). Emenda constitucional n.º 25, de 14 de fevereiro de 2000. Altera o inciso VI do art. 29 e acrescenta o art.29-A à Constituição Federal, que dispõem sobre limites de despesas com o Poder Legislativo Municipal. **Lex**: coletânea de legislação e jurisprudência: legislação federal e marginália, São Paulo, v. 64, n. 2, p. 836-838, fev. 2000.

<span id="page-34-2"></span>*10.1.13.3 Medida provisória*

JURISDIÇÃO. Medida provisória número, dia, mês e ano. Ementa. Dados da publicação conforme o tipo de documento.

BRASIL. Medida provisória n. 1925-14, de 16 de novembro de 2000. Dispõe sobre a cédula de crédito bancário. **Diário Oficial [da] República Federativa do Brasil**, Poder Executivo, Brasília, DF, 17 nov. 2000. Seção 1, p. 1.

<span id="page-34-3"></span>*10.1.13.4 Decreto*

Exemplo:

BRASIL. Decreto n.º 3.624, de 5 de outubro de 2000. Dispõe sobre a regulamentação do Fundo de Universalização dos Serviços de Telecomunicações - Fust, e dá outras providências. **Lex**: coletânea de legislação e jurisprudência: legislação federal e marginália, São Paulo, v. 64, n. 10, p. 4470-4474, out. 2000.

#### <span id="page-35-0"></span>*10.1.13.5 Resolução do Senado*

Exemplo:

BRASIL. Congresso. Senado. Resolução n. 63, de 2000. **Diário Oficial [da] República Federativa do Brasil**, Brasília, DF, 13 nov. 2000. Seção 1, p. 1.

#### <span id="page-35-1"></span>*10.1.13.6 Consolidação de leis*

Exemplo:

BRASIL. **Consolidação das leis da previdência social**: decreto nº 77.077, de 24 de janeiro de 1976. 17. ed. São Paulo: Atlas, 1976. 656 p.

#### <span id="page-35-2"></span>*10.1.13.7 Código*

Exemplo:

BRASIL. **Código de processo penal interpretado**: referências, doutrinas, indicações legais, resenha jurisprudencial. 9. ed. atual. São Paulo: Atlas, 2002. 1896 p. ISBN 8522430063.

#### <span id="page-35-3"></span>*10.1.13.8 Lei complementar*

Exemplo:

BRASIL. Lei Complementar nº 95, de 26 de fevereiro de 1998. Dispõe sobre a elaboração, a redação, a alteração e a consolidação das leis, conforme determina o parágrafo único do artigo 59 da Constituição Federal, e estabelece normas para a consolidação dos atos normativos que menciona. **Diário Oficial [da] República Federativa do Brasil**: seção 1, Brasília, DF, ano 136, n. 39, p. 1-2, 27 fev. 1998.

<span id="page-35-4"></span>*10.1.13.9 Lei Ordinária*

JURISDIÇÃO. Medida provisória número, dia, mês e ano. Ementa. Dados da publicação conforme o tipo de documento.

Exemplo:

BRASIL. Lei nº 10.406, de 10 de janeiro de 2002. Institui o Código Civil. **Diário Oficial da União**: seção 1, Brasília, DF, ano 139, n. 8, p. 1-74, 11 jan. 2002.

<span id="page-35-5"></span>10.1.14 Jurisprudência (decisões judiciais)

**Compreende:** súmulas, enunciados, acórdãos, sentenças, e demais decisões judiciais.

**Elementos essenciais:** jurisdição e órgão judiciário competente, título (natureza da decisão ou ementa) e número, partes envolvidas (se houver), relator, local, data e dados da publicação.

**Elementos complementares:** quando necessário, pode-se acrescentar à referência, informações complementares.

<span id="page-36-0"></span>*10.1.14.1 Apelação Civil*

Exemplo:

FAXINAL DO SOTURNO. Câmara Cível, 1. Ação Pública e matéria tributária. Legitimidade do Ministério Público. Reajuste do IPTU. Índice inflacionário de 1994 pelo IGP-M. Taxas de iluminação pública, de coleta de lixo, de limpeza e de conservação de vias e logradouros públicos. Apelação Cível nº 197121817. Apelante: Município de Faxinal do Soturno. Apelado: Ministério Público. Relator: Irineu Mariani. Porto Alegre, 23 de setembro de 1998. **Revista dos Tribunais do Rio Grande do Sul**, Porto Alegre, v. 35, n. 198, p. 247-258, fev. 2000.

## <span id="page-36-1"></span>*10.1.14.2* Habeas-Corpus

Exemplo:

BRASIL. Superior Tribunal de Justiça. Habeas corpus nº 13338 da 6ª. Câmara Criminal do Tribunal de Justiça do Rio Grande do Sul, Brasília, DF, 10 de outubro de 2000. **Diário da Justiça**, Brasília, DF, 20 nov. 2000. p. 318.

<span id="page-36-2"></span>*10.1.14.3 Decisão Interlocutória*

Exemplo:

BRASIL. Superior Tribunal de Justiça (1. Turma). Despacho do Min. Paulo Medina no Agravo de Instrumento n° 382.110-RJ: o contrato de franquia é formado por três tipos de relações jurídicas: licença para uso da marca do franqueador pelo franqueado; assistência técnica a ser prestada pelo franqueador ao franqueado; a promessa e as condições de fornecimento dos bens que serão comercializados, assim como se feitas pelo franqueador ou por terceiros indicados ou credenciados por este. **Revista Dialética de Direito Tributário**, São Paulo, n. 76, p. 207, jan. 2002.

#### <span id="page-37-0"></span>*10.1.14.4 Sentença*

#### Exemplo:

BRASIL. Tribunal Regional Federal (1. Região). Processo 1997.40.007099-7- Classe 7100. Ação Civil Pública. **Revista de Direito Administrativo**, São Paulo, ano 12, n. 45, p. 347-362, jan./mar. 2007.

#### <span id="page-37-1"></span>*10.1.14.5 Súmula*

#### Exemplo:

BRASIL. Superior Tribunal de Justiça. Súmula n° 333. Cabe mandado de segurança contra ato praticado em licitação promovida por sociedade de economia mista ou empresa pública. **Diário da Justiça**: seção 1, Brasília, DF, ano 82, n. 32, p. 246, 14 fev. 2007. BRASIL. Superior Tribunal de Justiça. Súmula nº 200. O juízo federal compete para processar e julgar acusado de crime de uso de passaporte falso e do lugar onde o delito se consumou. Revista do Tribunal de Justiça, Brasília, DF, v. 10, n. 101, p. 497, 1998. Julgamento 22 de outubro de 1997.

#### <span id="page-37-2"></span>10.1.15 Doutrina

Compreende: discussões técnicas sobre questões legais, consubstanciada em forma convencional ou em meio eletrônico: monografias, artigos de periódicos, papers, artigos de jornal, congressos, reuniões etc.

Exemplo de Doutrina (em forma de artigo de periódico):

```
ROCHA, José de Albuquerque. Hermenêutica constitucional e judiciário. Genesis: 
revista de direito processual civil, Curitiba, v. 5, n. 17, p. 521-530, jul./set. 2000.
```
<span id="page-37-3"></span>10.1.16 Documento jurídico em meio eletrônico

**Elementos essenciais**: Indicar os dados essenciais conforme Documento jurídico: Legislação, Jurisprudência e Doutrina. Após, deve-se incluir as informações sobre o meio eletrônico:

**Documento jurídico acessado na Internet**: Disponível em: <endereço eletrônico>. Acesso em: data de acesso.

**Documento jurídico acessado em outro meio eletrônico**: acrescentar as informações relativas à descrição física do meio ou suporte, como por exemplo: disquete, on-line, CD-ROM.

<span id="page-38-0"></span>*10.1.16.1 Legislação*

### Exemplo:

BRASIL. Lei nº 9.994, de 24 de julho de 2000. Institui o Programa de Desenvolvimento Científico e Tecnológico do Setor Espacial, e dá outras providências. **Diário Oficial [da] República Federativa do Brasil**, Brasília, DF, 25 jul. 2000. Disponível em: <http://www.in.gov.br/mp\_leis/leis\_texto.asp?ld=9994>. Acesso em: 08 jan. 2001.

## <span id="page-38-1"></span>*10.1.16.2 Súmula em homepage*

## Exemplo:

BRASIL. Superior Tribunal de Justiça. **Súmula nº 236**. Não compete ao Superior Tribunal de Justiça dirimir conflitos de competência entre juízes trabalhistas vinculados a Tribunais do Trabalho diversos. Disponível em: <http://www.stj.gov.br/netahtml/indexsumu.html>. Acesso em: 29 jan. 2001.

<span id="page-38-2"></span>*10.1.16.3 Súmula de revista eletrônica*

#### Exemplo:

BRASIL. Supremo Tribunal de Justiça. Súmula nº 194. Prescreve em vinte anos a ação para obter, do construtor, indenização por defeitos da obra. Julgamento: 24 de setembro de 1997. RSTJ v. 101 PG00305. **Jurinforma**: jurisprudência on-line. Disponível em: <http://www.jurinforma.com.br/sumulas.html>. Acesso em: 28 nov. 2000.

#### <span id="page-38-3"></span>**10.2 Glossário**

Elemento opcional no trabalho acadêmico. "Relação de palavras ou expressões técnicas de uso restrito ou de sentido obscuro, utilizadas no texto, acompanhadas das respectivas definições." (ASSOCIAÇÃO BRASILEIRA DE NORMAS TÉCNICAS, 2015, p. 3). O Título **GLOSSÁRIO** deve ser centralizado, em caixa alta e negrito e tamanho de letra 12. A lista de termos deve ser organizada alfabeticamente.

Exemplo de glossário:

## **GLOSSÁRIO**

Almanaque - Obra com informação miscelânea e estatística sobre muitos assuntos.

Catalogação - Descrição detalhada de objetos e sua localização numa coleção, com o objetivo de compilar catálogos.

## <span id="page-39-0"></span>**10.3 Apêndice**

Elemento opcional onde aparecem textos ou documentos elaborados pelo próprio autor, a fim de complementar sua argumentação, sem prejuízo da apresentação e desenvolvimento normal do texto.

Exemplo:

<span id="page-39-1"></span>**10.4 Anexo**

## **APÊNDICE A- INSTRUMENTO DE COLETA DE DADOS**

## **APÊNDICE B- ROTEIRO DE ENTREVISTA**

O anexo é um elemento opcional no trabalho acadêmico. Contém formulários, questionários, materiais de outras fontes e autorias. Os instrumentos (formulários, questionários, etc.) são denominados de apêndices e os exemplos dos dados coletados (transcritos em tabelas, respostas, etc.) são denominados anexos. Exemplo:

## **ANEXO A – TABELA DE CONTROLE DAS ENTREVISTAS**

## **ANEXO B – RESULTADOS IDEB**

## <span id="page-40-0"></span>**11 ILUSTRAÇÕES**

As ilustrações compreendem imagens visuais que servem para complementação de um texto. Devem ser incluídas próximo ao trecho a que se referem ou, quando em grande quantidade, reunidas e colocadas como anexos. As legendas das ilustrações devem ser apresentadas de forma clara e legível e não devem ultrapassar a área da ilustração. A indicação das ilustrações pode integrar o texto ou aparecer entre parênteses no final da frase, acompanhada do número a que se refere. O título localiza-se abaixo da ilustração e deve apresentar corpo de letra tamanho 12, com a palavra designativa da ilustração (Figura, Gráfico, Quadro, etc.), seguida do número de ordem em algarismos arábicos separada do título por um travessão. A legenda deve ser em fonte 12 sem negrito. As fontes das ilustrações devem ter tamanho de letra 10 e devem aparecer completas na lista de referências da monografia.

#### <span id="page-40-1"></span>**11.1 Quadro**

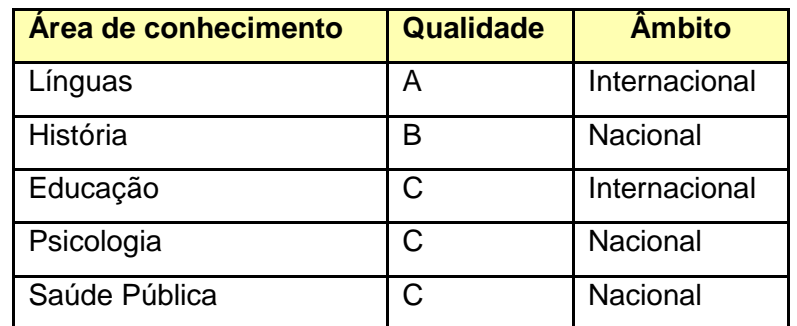

Quadro 1 - Quadro de avaliação da revista movimento no sistema Qualis Fonte: Autoria própria, 2016.

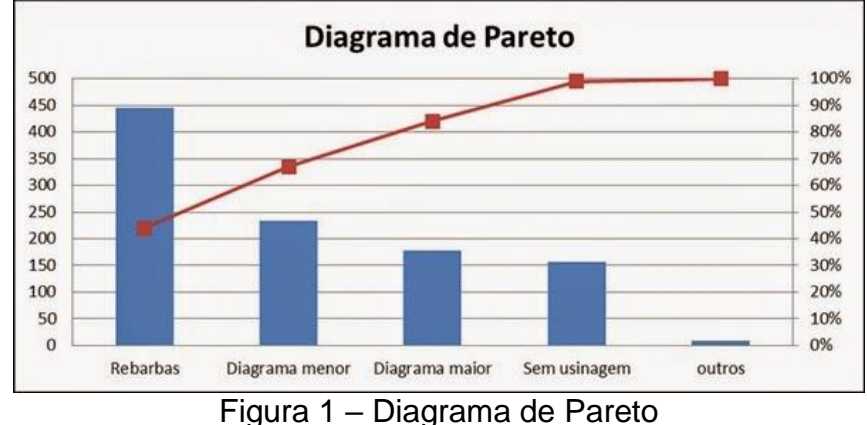

## <span id="page-40-2"></span>**11.2 Figura**

Fonte: Portal Administração, 2016.

#### <span id="page-41-0"></span>**12 TABELAS**

As Normas de Apresentação Tabular (FUNDAÇÃO INSTITUTO BRASILEIRO DE GEOGRAFIA E ESTATÍSTICA, 1993, p. 9) definem Tabela como "[...] forma não discursiva de apresentar informações, das quais o dado numérico se destaca como informação central". O título deve ser inscrito no topo da tabela e apresentar a natureza, abrangências geográficas e temporal dos dados numéricos mostrados. O tamanho da fonte utilizada para apresentação do título deve ser 12, sem negrito, com a seguinte estrutura: a palavra "Tabela" seguida de seu número em algarismos arábicos, separada de seu título por um travessão; logo abaixo, a legenda em fonte 12 sem negrito. As tabelas devem ser abertas nas laterais. Utilizam-se fios horizontais e verticais para separar os títulos das colunas no cabeçalho e fechá-las na parte inferior.

Quando uma tabela ocupar mais de uma página, não será delimitada na parte inferior, repetindo-se o cabeçalho e o título na página seguinte. Cada página deve ter uma das seguintes indicações: 'continua' (na primeira), 'continuação' (nas demais) e 'conclusão' (na última). A indicação da fonte e notas deve aparecer na página de conclusão da tabela. A fonte deve situar-se logo abaixo da tabela. É obrigatória a indicação da fonte (corpo de letra tamanho 10, normal).

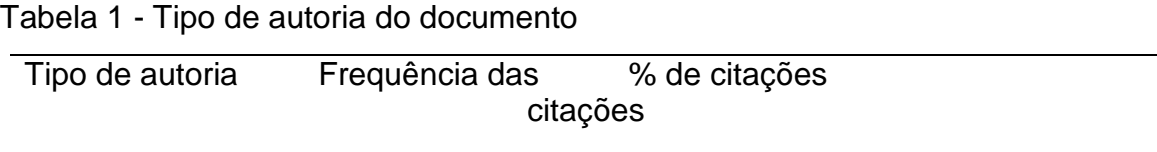

#### **TOTAL**

Fonte:

## <span id="page-42-0"></span>**13 EQUAÇÕES E FÓRMULAS**

"Para facilitar a leitura, devem ser destacadas no texto e, se necessário, numeradas com algarismos arábicos entre parênteses, alinhados à direita. Na sequência normal do texto, é permitido o uso de uma entrelinha maior que comporte seus elementos (expoentes, índices e outros)." (ASSOCIAÇÃO BRASILEIRA DE NORMAS TÉCNICAS, 2015, p. 10).

Exemplo:

$$
4x^2 - 72x^2 + 324x - 400 = 0
$$
 (1)

$$
X^2 + Y^2 = Z^2
$$
 (2)

## **REFERÊNCIAS**

ASSOCIAÇÃO BRASILEIRA DE NORMAS TÉCNICAS. **NBR 6023**: informação e documentação: referências: elaboração. Rio de Janeiro, 2002b.

ASSOCIAÇÃO BRASILEIRA DE NORMAS TÉCNICAS. **NBR 6024**: informação e documentação: numeração progressiva das seções de um documento escrito: apresentação. Rio de Janeiro, 2003.

ASSOCIAÇÃO BRASILEIRA DE NORMAS TÉCNICAS. **NBR 6027**: informação e documentação: sumário: apresentação. Rio de Janeiro, 2012.

ASSOCIAÇÃO BRASILEIRA DE NORMAS TÉCNICAS. **NBR6028**: resumos. Rio de Janeiro, 1990.

ASSOCIAÇÃO BRASILEIRA DE NORMAS TÉCNICAS. **NBR 10520**: informação e documentação: citações em documentos: apresentação. Rio de Janeiro, 2002a.

ASSOCIAÇÃO BRASILEIRA DE NORMAS TÉCNICAS. **NBR 10719**: informação e documentação: relatório técnico e/ou científico: apresentação. Rio de Janeiro, 2015.

ASSOCIAÇÃO BRASILEIRA DE NORMAS TÉCNICAS. **NBR 14724**: informação e documentação: trabalhos acadêmicos: apresentação. Rio de Janeiro, 2011.

FUNDAÇÃO INSTITUTO BRASILEIRO DE GEOGRAFIA E ESTATÍSTICA. **Normas de apresentação tabular**. 3. ed. Rio de Janeiro: IBGE, 1993.

MARCONI, Marina de Andrade; LAKATOS, Eva Maria. **Fundamentos de metodologia científica**. 7. ed. São Paulo: Atlas, 2010

PORTAL ADMINISTRAÇÃO. **Diagrama de Pareto**: guia geral (passo a passo). Disponível em: <http://www.portal-administracao.com/2014/04/diagrama-de-paretopasso-a-passo.html>. Acesso em: 28 mar. 2016.

## **APÊNDICE A - MODELO DE CAPA**

<span id="page-44-0"></span>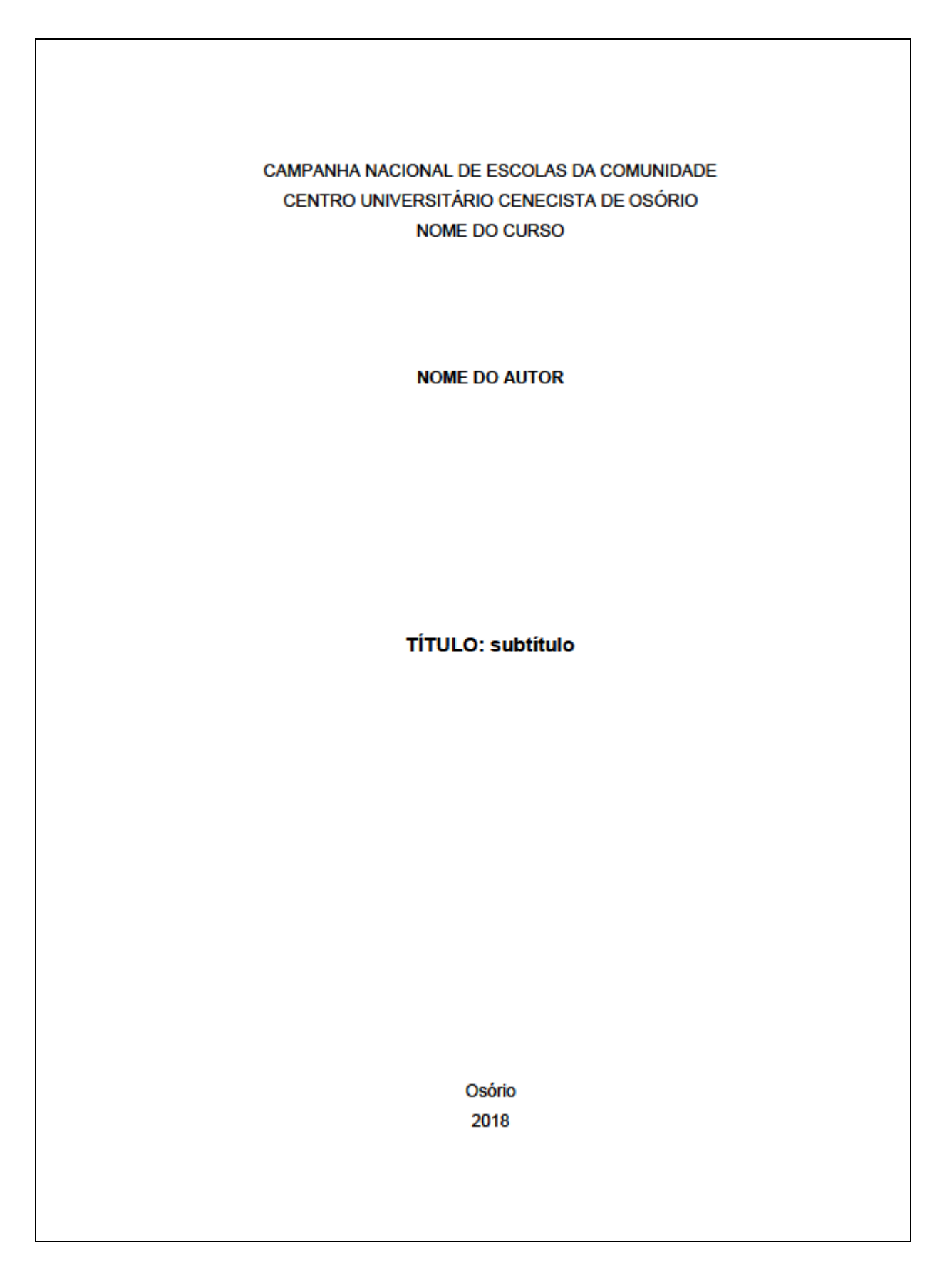

## APÊNDICE B - MODELO DE FOLHA DE ROSTO

<span id="page-45-0"></span>**NOME DO AUTOR** TÍTULO: subtítulo Relatório de estágio apresentado ao curso<br>de XXXXXX do Centro Universitário<br>Cenecista de Osório, como requisito<br>parcial para aprovação na disciplina de Estágio. Supervisor: Prof.(a) Dr.(a) ou Me.(a) ou Esp. Fulano de Tal. Osório 2018

## APÊNDICE C - MODELO DE ERRATA

<span id="page-46-0"></span>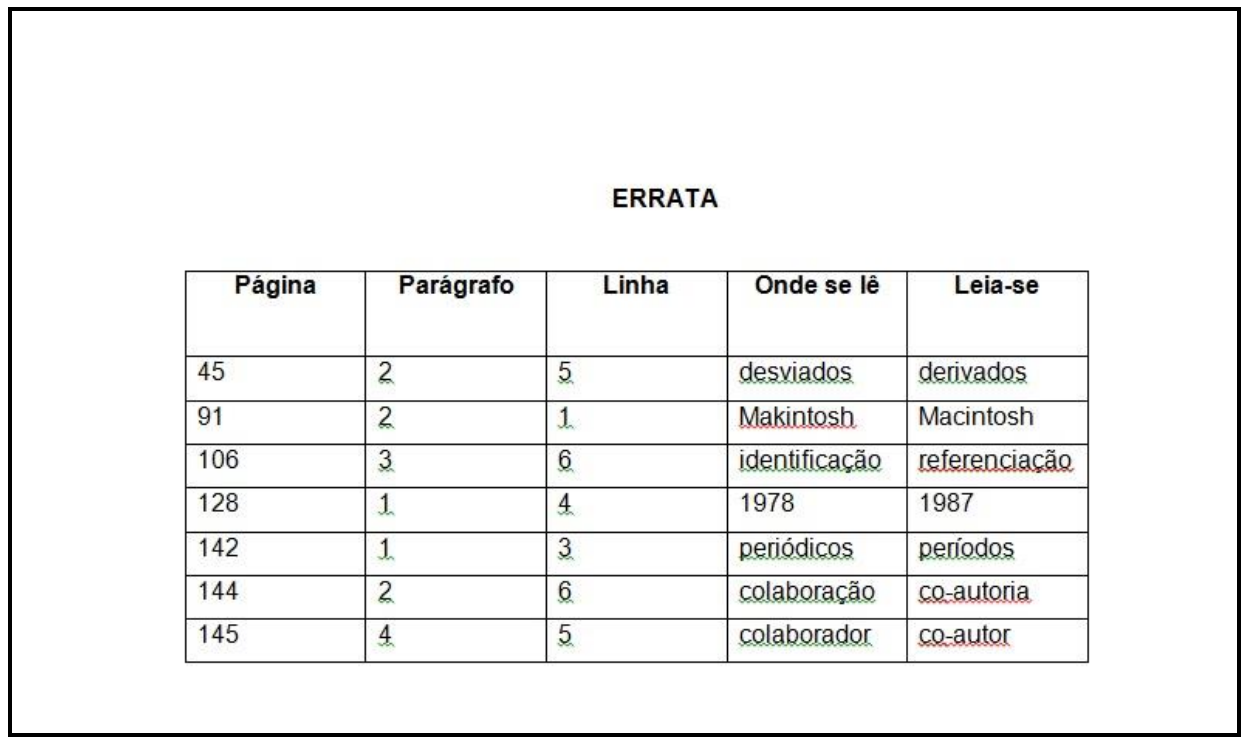

## **APÊNDICE D – FORMULÁRIO DE IDENTIFICAÇÃO**

<span id="page-47-0"></span>CAMPANHA NACIONAL DE ESCOLAS DA COMUNIDADE INSTITUTO DE EDUCAÇÃO CENECISTA MARQUÊS DE HERVAL OU FACULDADE CENECISTA DE OSÓRIO CURSO .........................................

Diretor da CNEC Osório:

Coordenador(a) Pedagógico (a) (Marquês):

Coordenador(a) do curso de graduação (Facos):

Professor Orientador do Estágio:

Nome da Empresa ou Escola:

Endereço do local de estágio:

Responsáveis pelo Estágio na Empresa ou Escola: Orientação:

Supervisão:

Nome do Estagiário: